SAP ABAP table T682T {Conditions: Access Sequences: Texts}

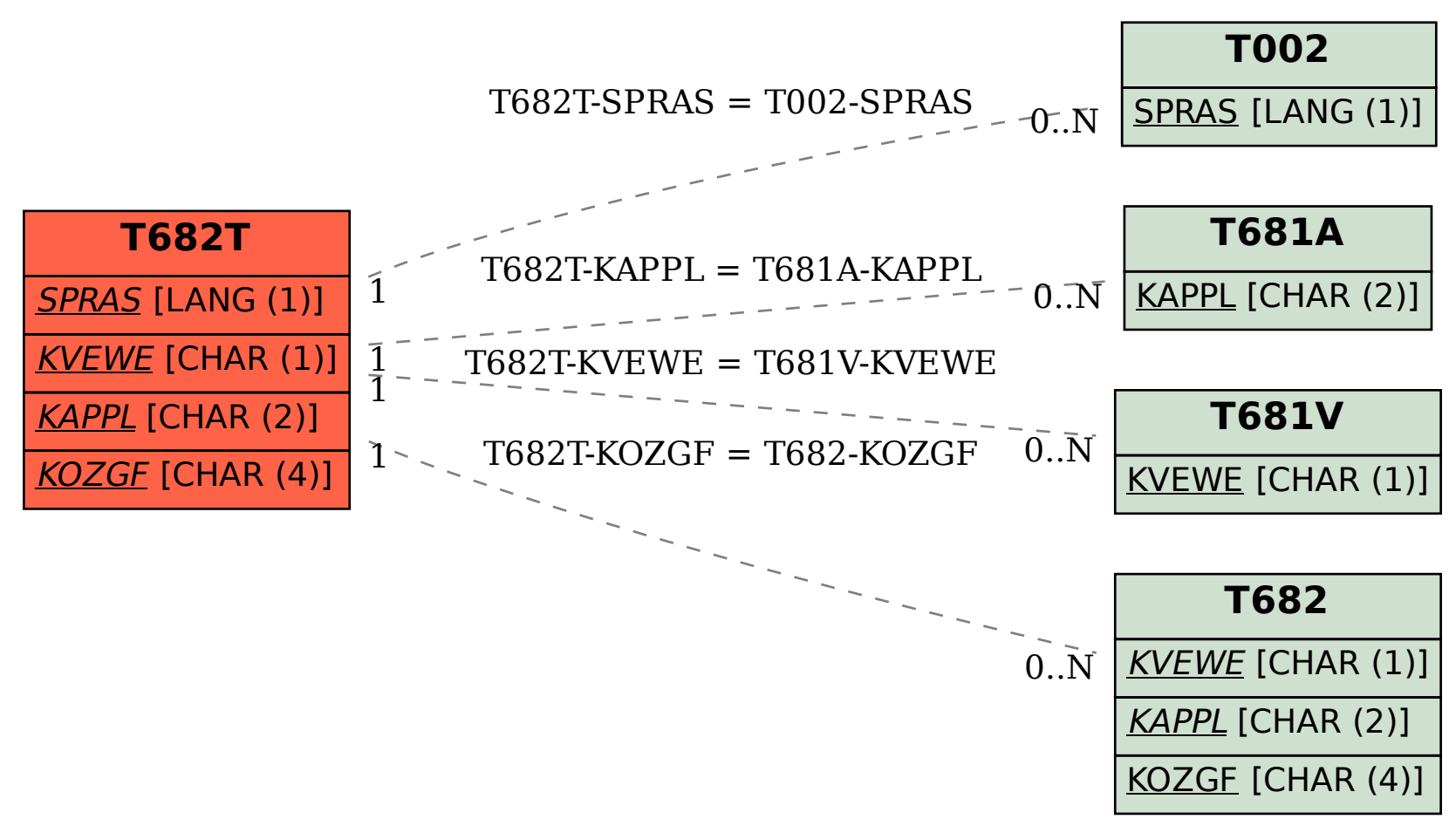